#### **Министерство сельского хозяйства Российской Федерации**

#### **Федеральное государственное бюджетное образовательной учреждение высшего образования**

**«ВОРОНЕЖСКИЙ ГОСУДАРСТВЕННЫЙ АГРАРНЫЙ УНИВЕРСИТЕТ имени императора Петра I»**

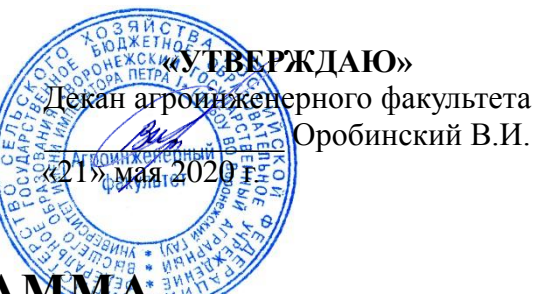

# **РАБОЧАЯ ПРОГРАММА**

по дисциплине:

• Б1.В.ДВ.03.02 «Математические методы НИР» для направления 35.06.04 — «Технологии, средства механизации и энергетическое оборудование в сельском, лесном и рыбном хозяйстве» для направленности «Технологии и средства механизации сельского хозяйства» — подготовка кадров высшей квалификации

Квалификация (степень) выпускника — исследователь, преподаватель-исследователь

Факультет агроинженерный

Кафедра математики и физики

Преподаватели, подготовившие рабочую программу: д.ф.-м.н., проф. Москалев П.В.

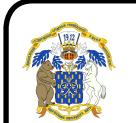

 ДОКУМЕНТ ПОДПИСАН ЭЛЕКТРОННОЙ ПОДПИСЬЮ

Сертификат: 009DC7B5B98BCBFB48AE0288B7F4173114 Владелец: Агибалов Александр Владимирович Действителен: с 09.02.2023 до 04.05.2024

#### Стр. 2 из 15

Рабочая программа составлена в соответствии с:

- Федеральным государственным образовательным стандартом высшего образования по направлению подготовки 35.06.04 — «Технологии, средства механизации и энергетическое оборудование в сельском, лесном и рыбном хозяйстве» (уровень подготовки кадров высшей квалификации), утверждённым приказом Министерства образования и науки Российской Федерации № 1018 от 18 августа 2014 г.;
- Учебным планом подготовки аспирантов по направлению 35.06.04 «Технологии, средства механизации и энергетическое оборудование в сельском, лесном и рыбном хозяйстве», одобренного на ученом совете;
- Паспортом направленности 05.20.01 «Технологии и средства механизации сельского хозяйства»;
- Программой минимума кандидатского экзамена по направленности  $05.20.01$  «Технологии и средства механизации сельского хозяйства».

Рабочая программа обсуждена на заседании кафедры математики и физики, протокол № 9 от 23 апреля 2020 г.

Заведующий кафедрой,

Заведующий кафедрой,<br>д.т.н., профессор В.П. Шацкий

Рабочая программа рекомендована к использованию в учебном процессе методической комиссией агроинженерного факультета, протокол № 9 от 21 мая 2020 г.

Председатель методической комиссии агроинженерного факультета к.т.н., доцент О.М. Костиков

Рецензент: Директор по развитию ООО «ЭкоНива-Черноземье», к.т.н., Н.Ю. Делицина

## **1. Предмет. Цели и задачи дисциплины, её место в структуре образовательной программы**

Цель изучения дисциплины — формирование у обучающихся представления о математических методах, используемых при проведении научно-исследовательской работы.

Задача изучения дисциплины — дать обучающимся знания по математическим методам решения прикладных научно-исследовательских задач в АПК.

Значительная часть материала выносится на самостоятельную проработку, что способствует развитию навыков самостоятельного изучения математической и прикладной литературы по осваиваемому направлению подготовки. Формируемые в рамках дисциплины «Математические методы НИР» компетенции используются при выполнении и представлении результатов научноквалификационной работы (диссертации).

**Место дисциплины** в структуре образовательной программы:

◦ Б1.В.ДВ.03.02 в системе подготовки обучающегося по направлению 35.06.04 — «Технологии, средства механизации и энергетическое оборудование в сельском, лесном и рыбном хозяйстве».

Данный курс относится к дисциплинам по выбору вариативной части блока дисциплин.

## **2. Перечень планируемых результатов обучения по дисциплине, соотнесённых с планируемыми результатами освоения образовательной программы**

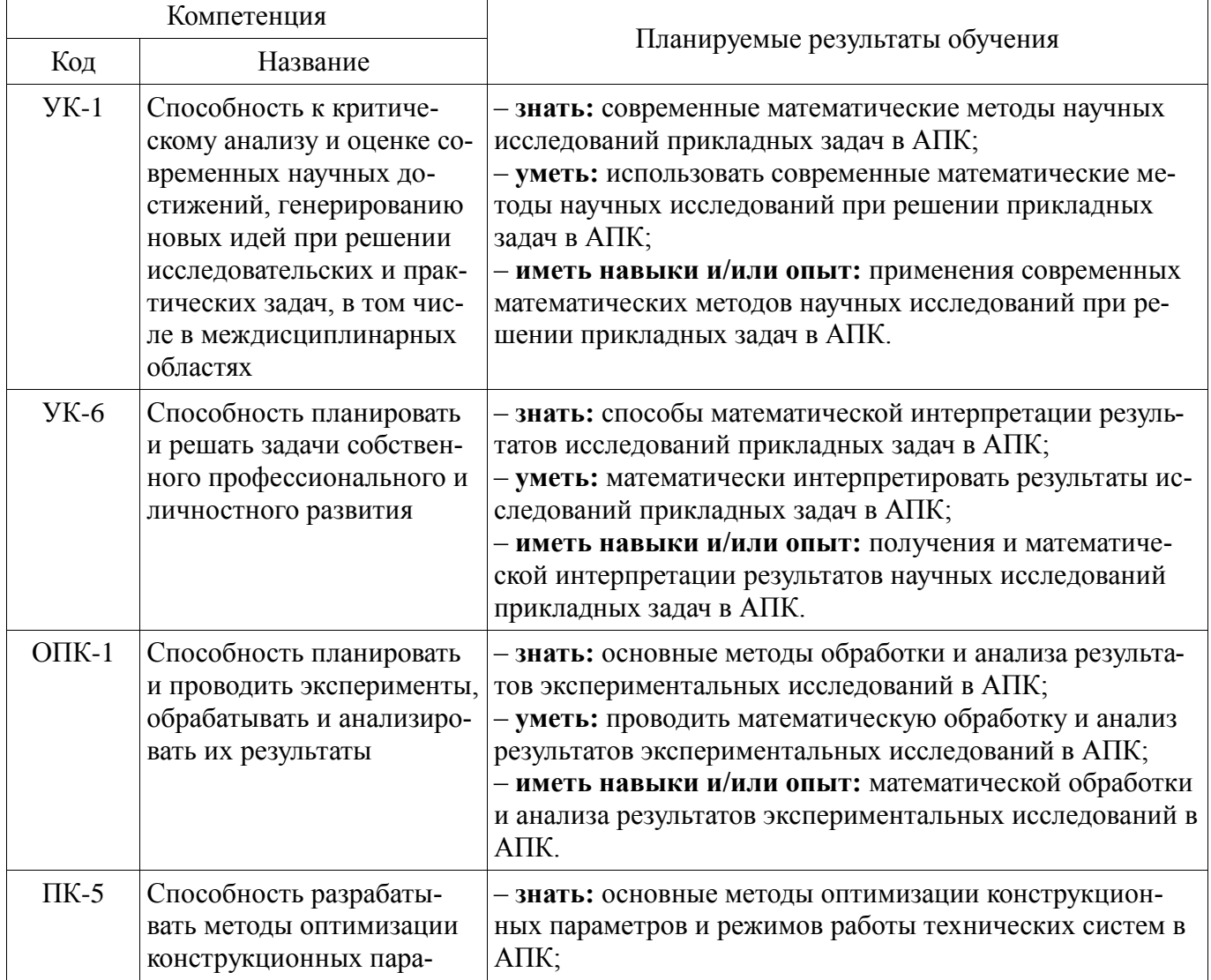

#### Стр. 4 из 15

метров и режимов работы технических систем и средств в растениеводстве и животноводстве по критериям эффективности и ресурсосбережения технологических процессов

– **уметь:** выполнять оптимизацию конструкционных параметров и режимов работы технических систем в АПК по критериям эффективности и ресурсосбережения; – **иметь навыки и/или опыт деятельности:** постановки и решения задач оптимизации конструкционных параметров и режимов работы технических систем в АПК по критериям эффективности и ресурсосбережения.

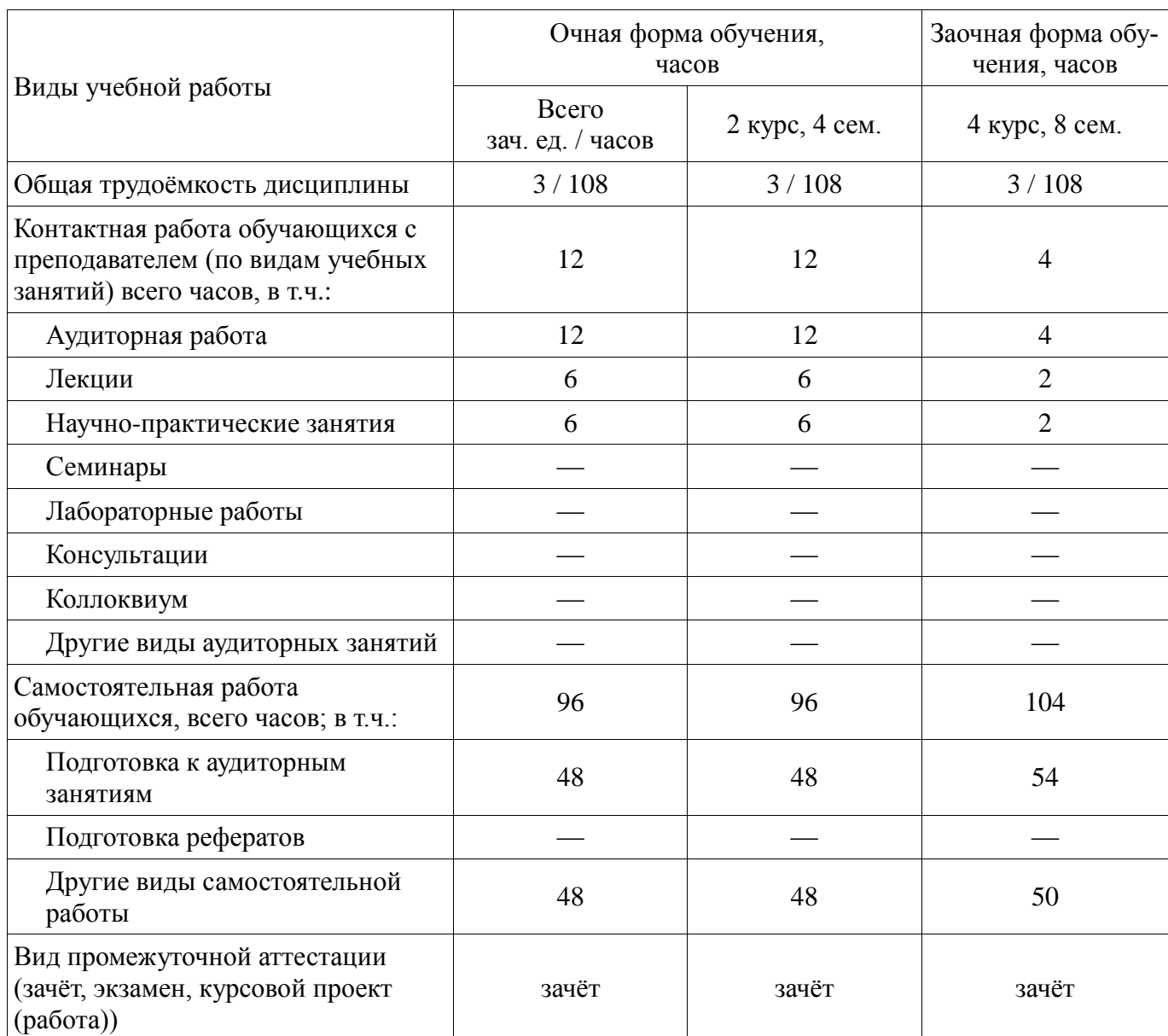

#### **3. Объём дисциплины и виды учебной работы**

### **4. Содержание дисциплины**

# **4.1. Разделы дисциплины и виды занятий (тематический план)**

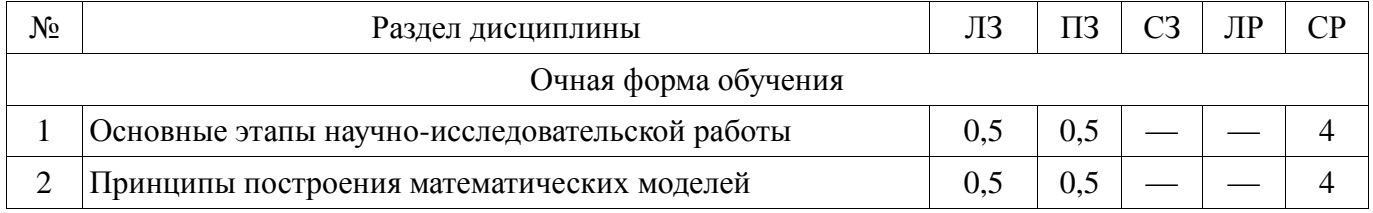

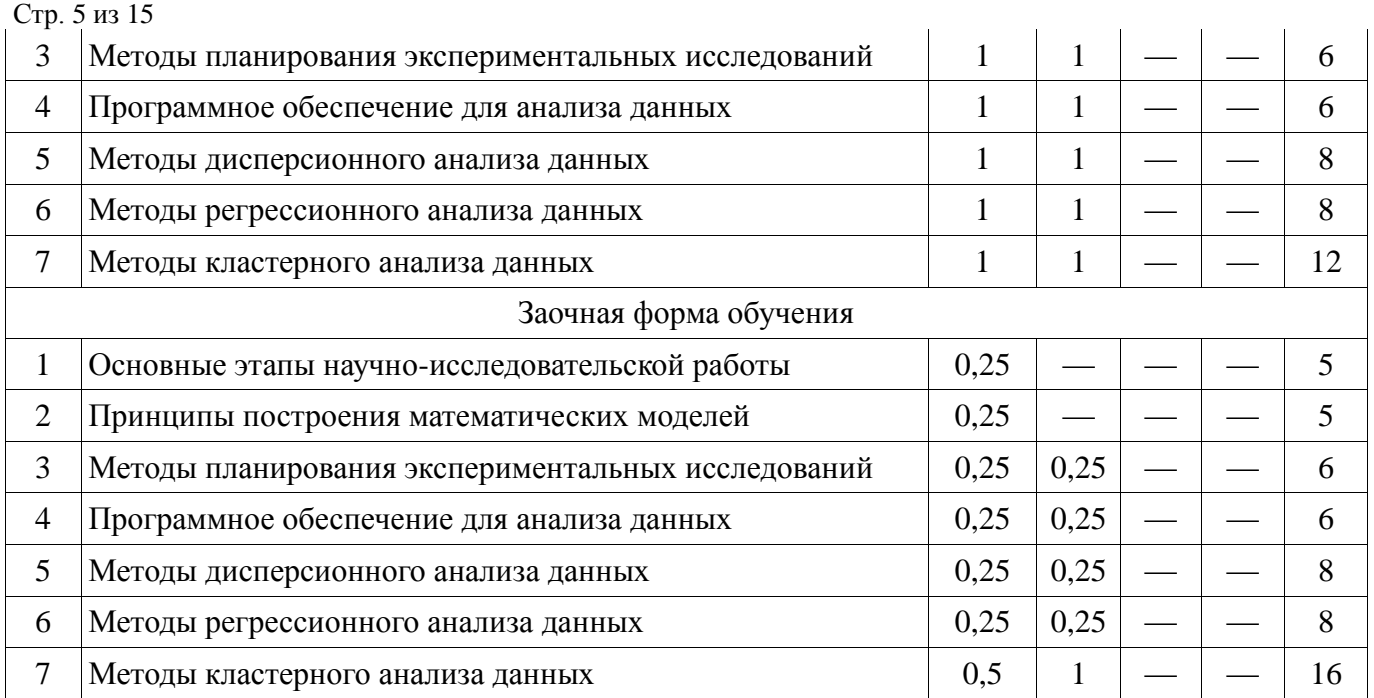

### **4. Содержание дисциплины**

## **4.2. Содержание разделов учебной дисциплины**

#### **Раздел 1. Основные этапы научно-исследовательской работы**

1.1. Основные этапы научно-исследовательской работы: а) классификация научно-исследовательских работ; б) сбор информации о проблемах, выбор направления исследований и анализ методов решения; в) теоретические и экспериментальные исследования; г) анализ и интерпретация результатов исследований.

#### **Раздел 2. Принципы построения математических моделей**

2.1. Принципы построения математических моделей: а) законы сохранения; б) вариационные принципы; в) иерархические принципы; г) теория подобия и размерностей.

#### **Раздел 3. Методы планирования экспериментальных исследований**

3.1. Методы планирования экспериментальных исследований: а) полный факторный эксперимент по схеме 2<sup>k</sup>; б) полный факторный эксперимент по схеме 3<sup>k</sup>; в) понятие о дробном факторном эксперименте.

#### **Раздел 4. Программное обеспечение для анализа данных**

4.1. Программное обеспечение для анализа данных: а) средства для дисперсионного анализа данных; б) средства для регрессионного анализа данных; в) средства для кластерного анализа данных.

#### **Раздел 5. Методы дисперсионного анализа данных**

5.1. Методы дисперсионного анализа данных: а) однофакторный дисперсионный анализ данных; б) двухфакторный дисперсионный анализ данных.

#### **Раздел 6. Методы регрессионного анализа данных**

6.1. Методы регрессионного анализа данных: а) модель парной линейной регрессии; б) модель множественной линейной регрессии; в) модели нелинейной регрессии.

#### **Раздел 7. Методы кластерного анализа данных**

7.1. Методы кластерного анализа данных: а) содержательная постановка задачи кластерного анализа; б) формальная постановка задачи кластерного анализа; в) иерархические и неиерархические алгоритмы кластерного анализа.

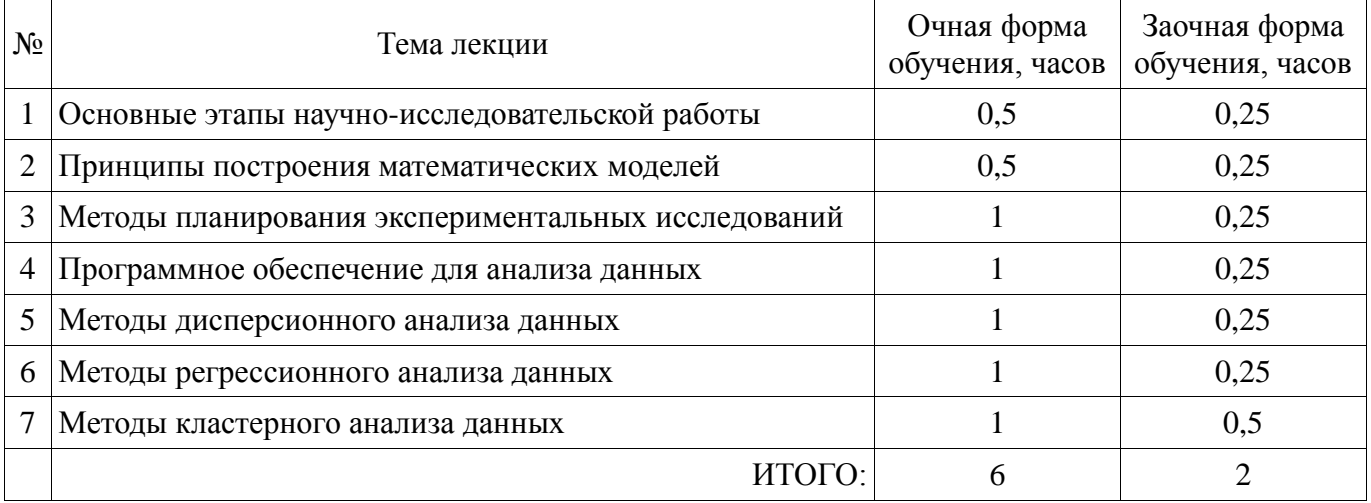

## **4.3. Перечень тем лекций**

### **4.4. Перечень тем практических занятий (семинаров)**

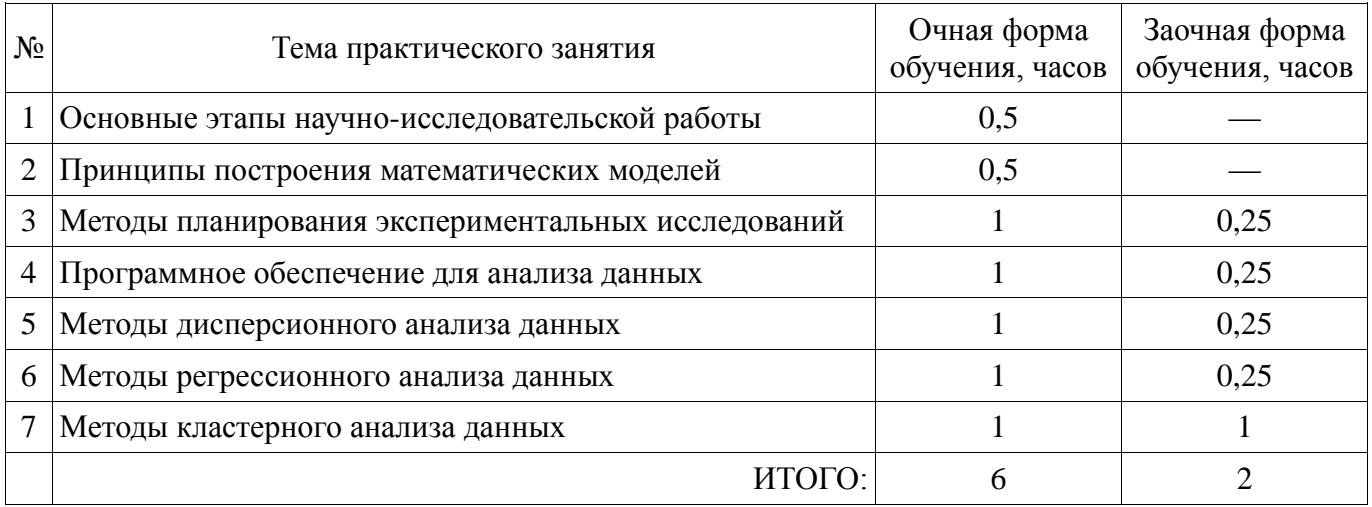

### **4.5. Перечень тем лабораторных работ**

Проведение лабораторных работ не предусмотрено.

## **4.6. Виды самостоятельной работы и перечень учебно-методического обеспечения для самостоятельной работы обучающихся**

#### **4.6.1. Подготовка к аудиторным занятиям**

Подготовка к аудиторным занятиям заключается в изучении учебного материала по ранее прочитанной лекции. Практические занятия по дисциплине выполняются циклами. Перед каждым циклом обучающийся знакомится с теоретическим материалом и контрольными вопросами. По этим вопросам после окончания цикла проводится текущий контроль усвоения материала. Необходимую литературу обучающиеся могут получить в библиотеке университета.

### **4.6.2. Перечень тем курсовых проектов**

Выполнение курсовых проектов не предусмотрено.

### **4.6.3. Перечень тем рефератов, расчётно-графических работ**

Выполнение рефератов и расчётно-графических работ не предусмотрено.

## **4.6.4. Перечень тем и учебно-методического обеспечения для самостоятельной работы обучающихся**

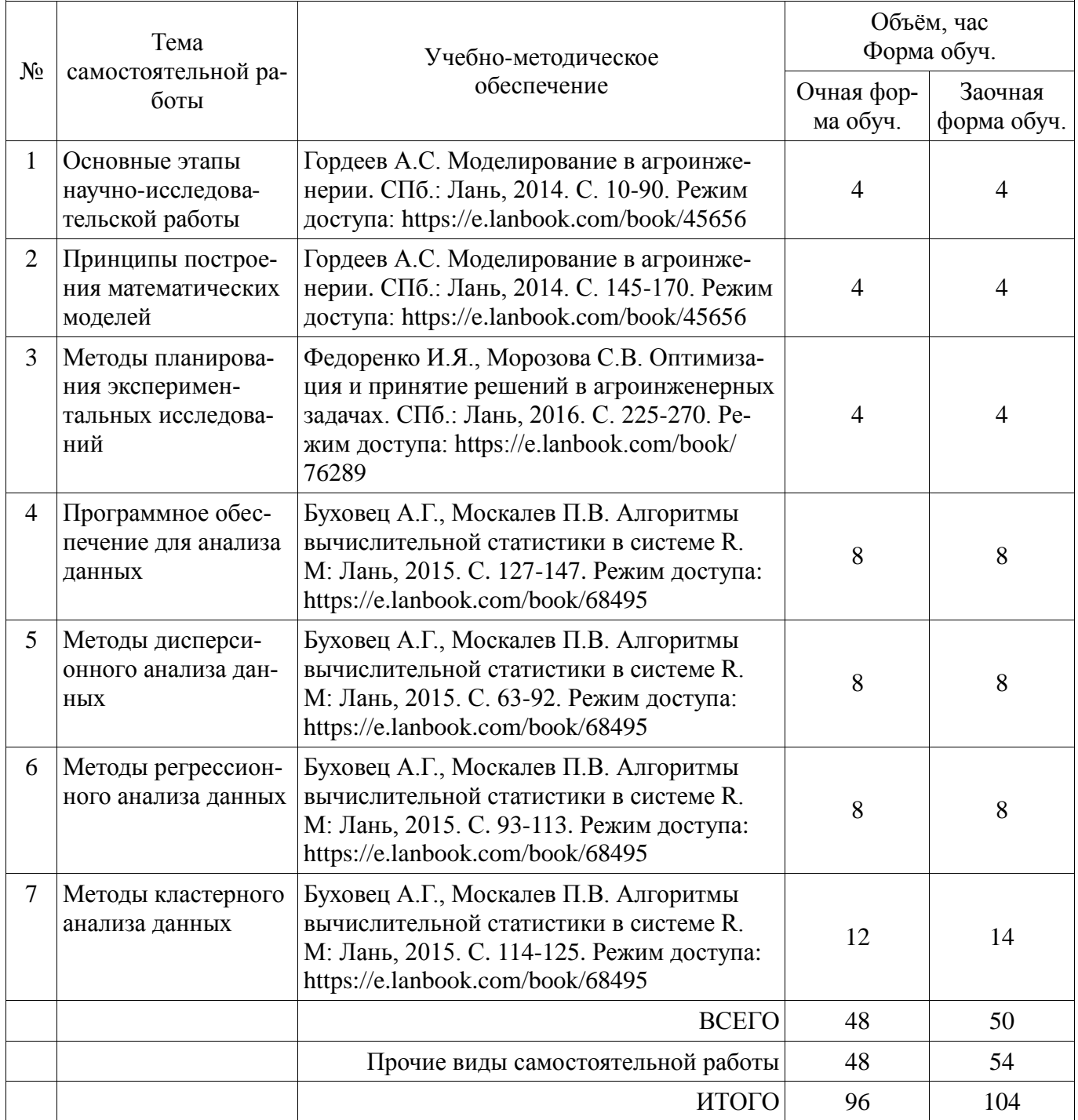

# **4.6.5. Прочие виды самостоятельной работы**

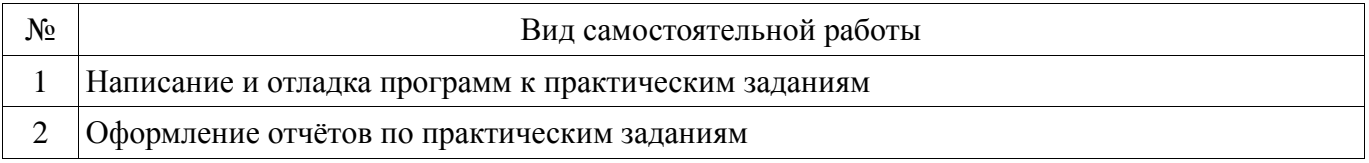

## **5. Фонд оценочных средств для проведения промежуточной аттестации**

Фонд оценочных средств для проведения промежуточной аттестации обучающихся с перечнем компетенций, описанием показателей и критериев оценивания компетенций, шкал оценивания и методические материалы представлены в соответствующем разделе учебно-методического комплекса.

# **6. Учебно-методическое обеспечение дисциплины**

# **6.1. Рекомендуемая литература**

# **6.1.1. Основная литература**

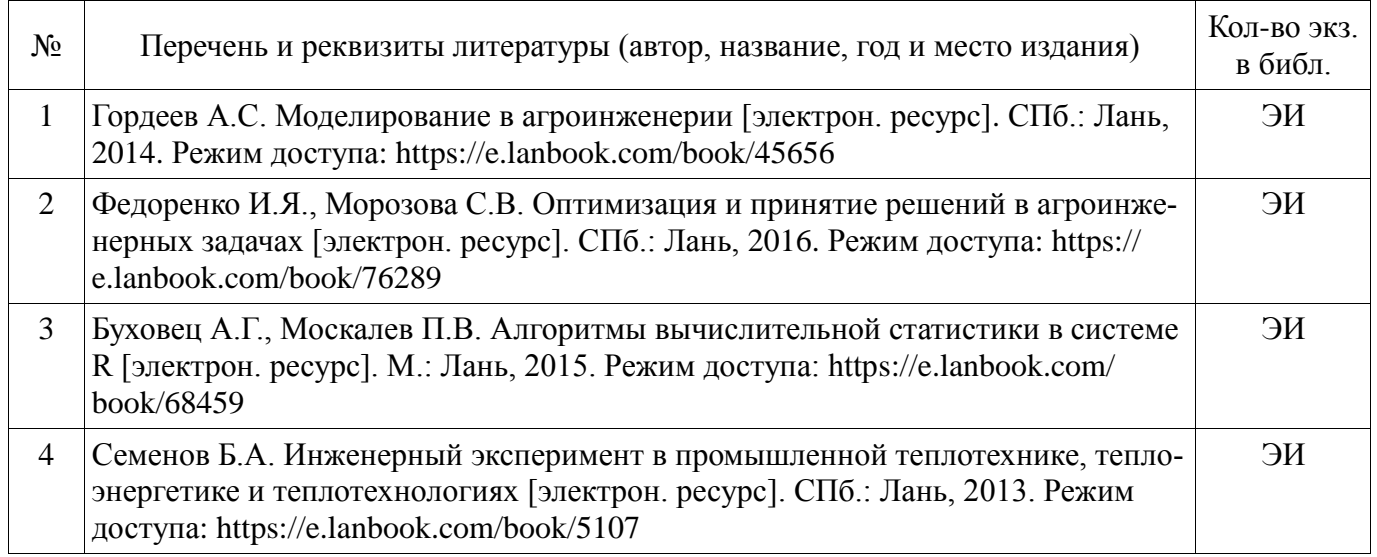

# **6.1.2. Дополнительная литература**

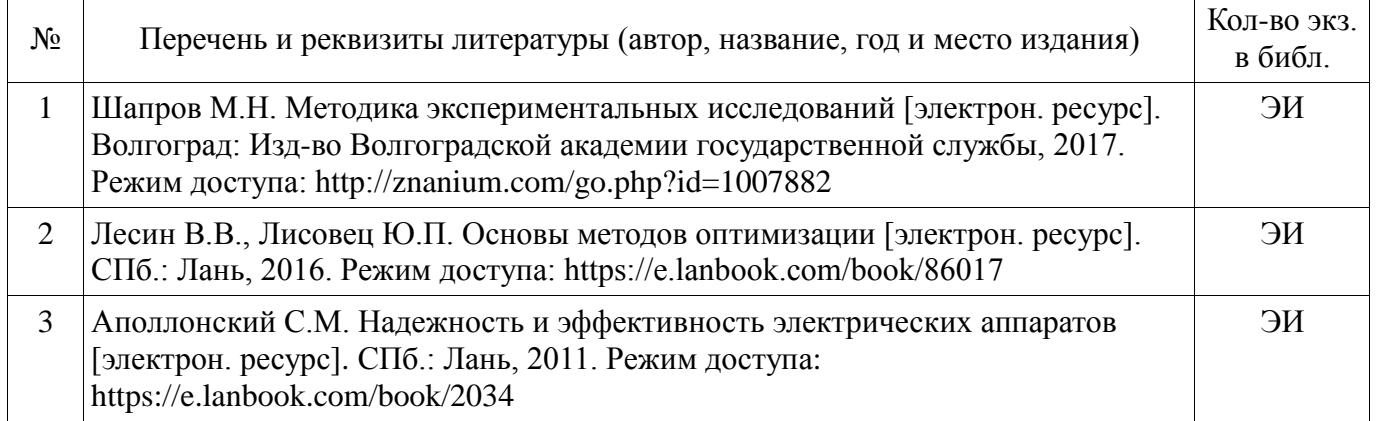

## **6.1.3. Методические указания**

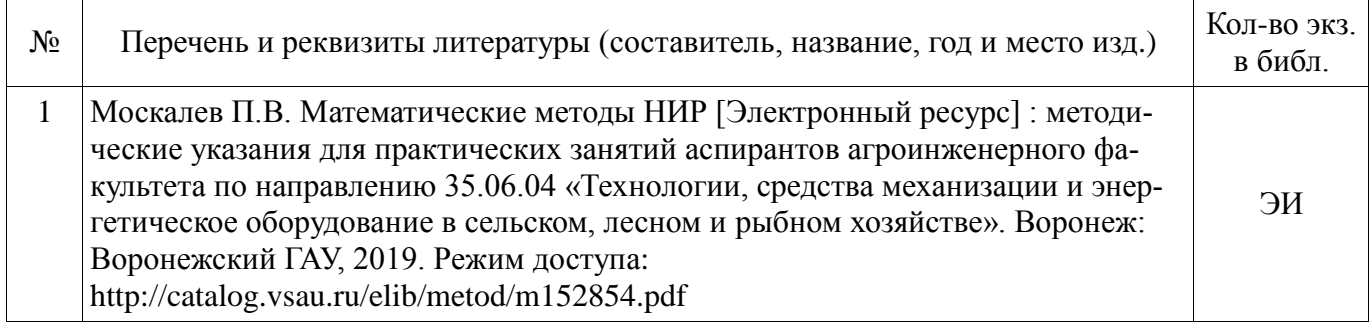

### **6.1.4. Периодические издания**

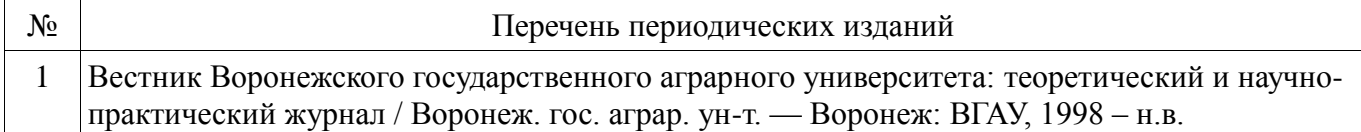

### **6.2. Перечень ресурсов информационно-телекоммуникационной сети «Интернет», необходимых для освоения дисциплины**

- 1. Пайерлс Р. Построение физических моделей // Успехи физических наук. –– 1983. –– Т. 140, Вып. 2. –– С. 315–332. –– Электрон. дан. — Режим доступа: http://ufn.ru/ru/articles/1983/6/d/ (дата обращения: 01.06.2018).
- 2. The R Project for Statistical Computing [электронный ресурс] .— Режим доступа: https://www. r-project.org (дата обращения: 01.06.2018).
- 3. The Comprehensive R Archive Network [электронный ресурс] .— Режим доступа: https://www. cran.r-project.org (дата обращения: 01.06.2018).
- 4. RStudio Desktop [электронный ресурс] .— Режим доступа: https://www.rstudio.com/products/ rstudio-desktop (дата обращения: 01.06.2018).
- 5. Электронные полнотекстовые ресурсы Научной библиотеки ВГАУ [Сайт]. Электрон. дан. — Режим доступа: http://library.vsau.ru/ (Дата обращения: 01.06.2018).

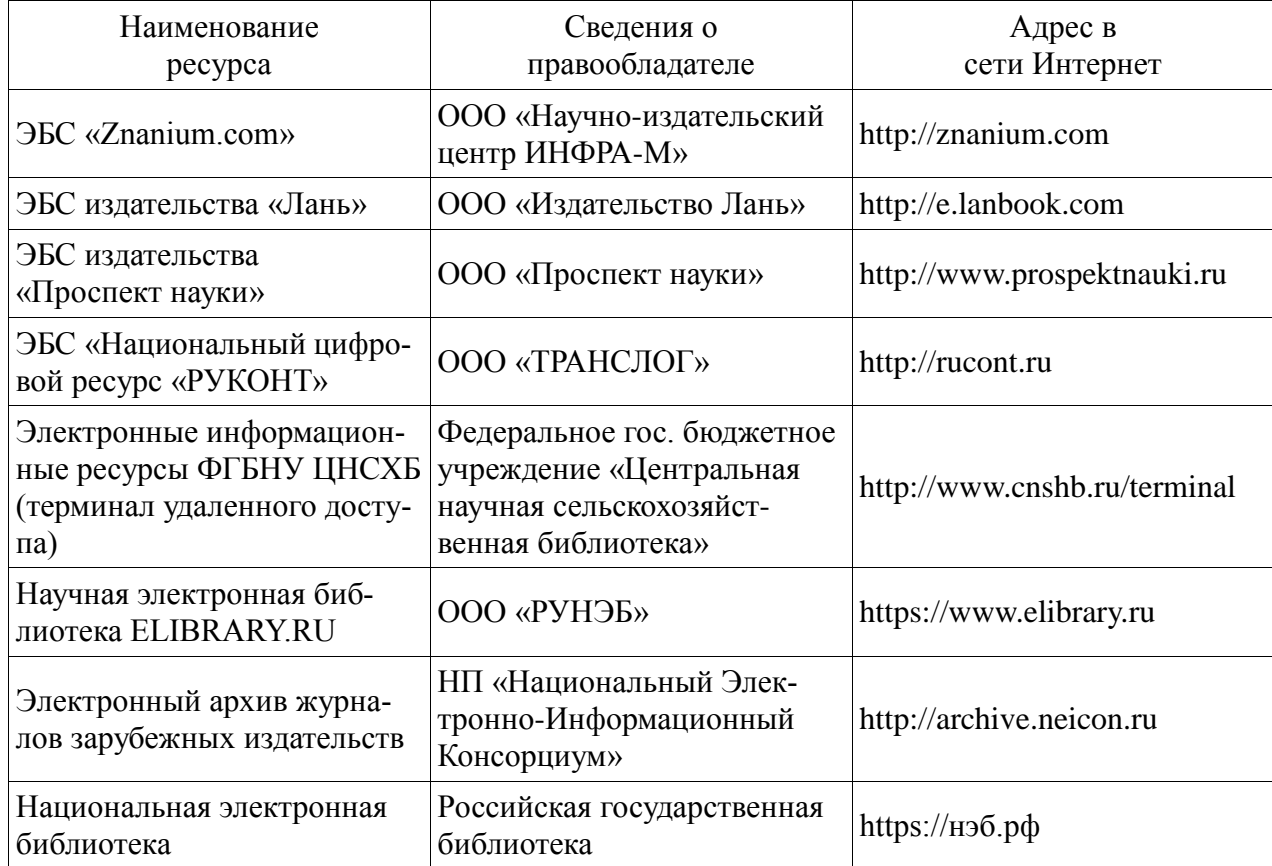

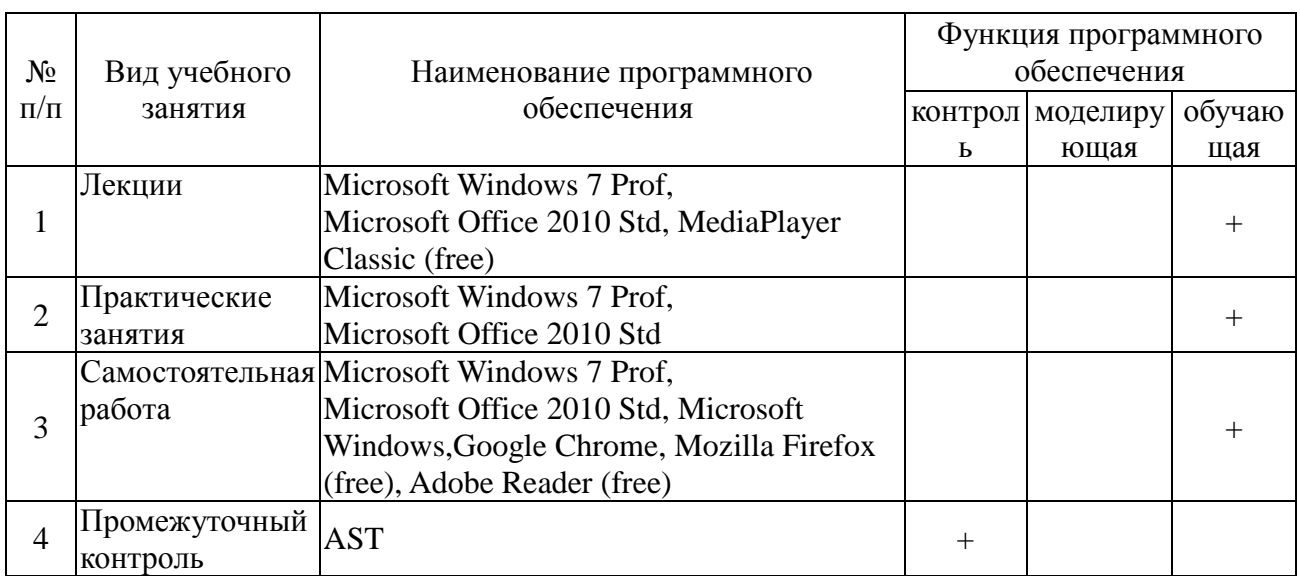

# **6.3. Средства обеспечения освоения дисциплины 6.3.1. Программное обеспечение общего назначения**

#### **6.3.2. Специализированное программное обеспечение**

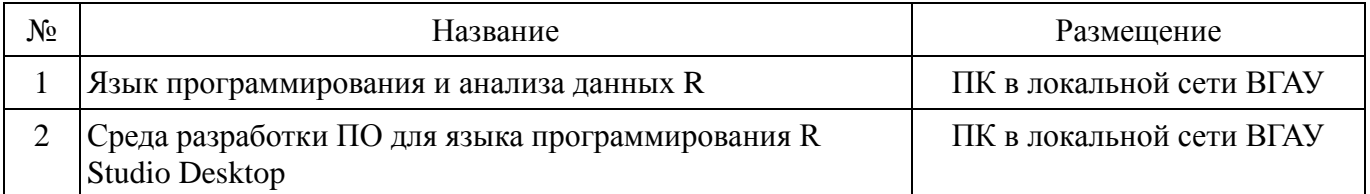

## **6.3.3. Профессиональные базы данных и информационные системы**

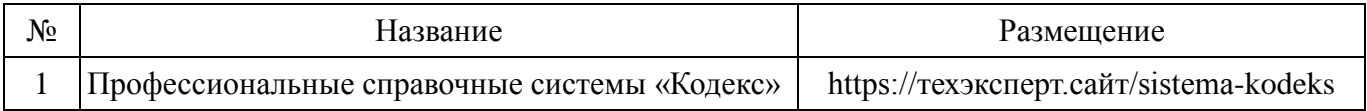

### **6.3.4. Аудио- и видеоматериалы**

Использование аудио- и видеоматериалов не предусмотрено.

### **6.3.5. Компьютерные презентации учебных курсов**

Использование компьютерных презентаций не предусмотрено.

## **7. Описание материально-технической базы, необходимой для осуществления образовательного процесса по дисциплине**

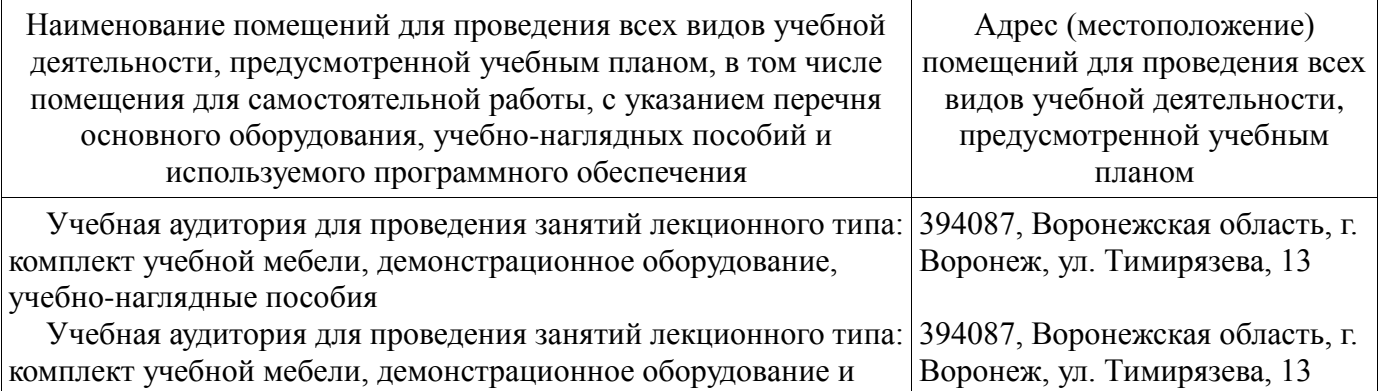

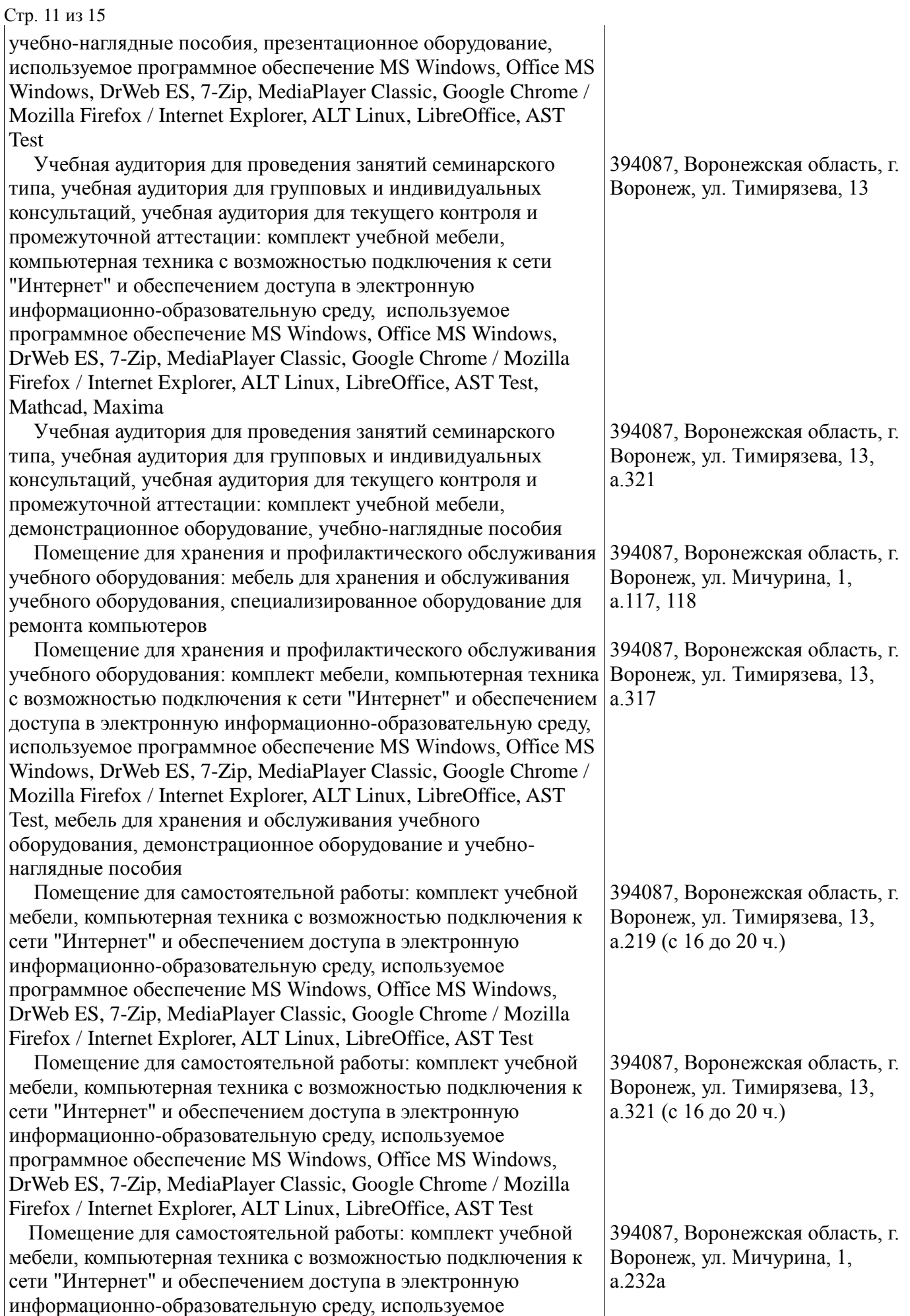

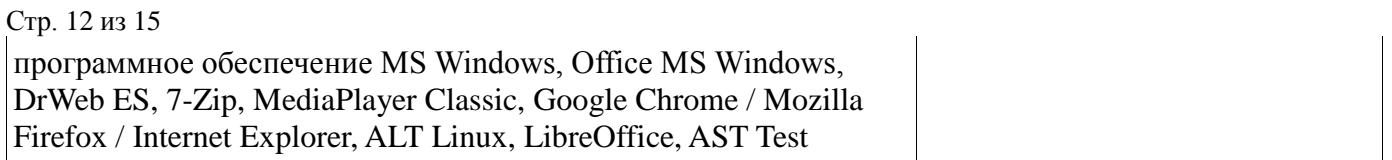

# **8. Междисциплинарные связи**

# **Протокол согласования рабочей программы с другими дисциплинами**

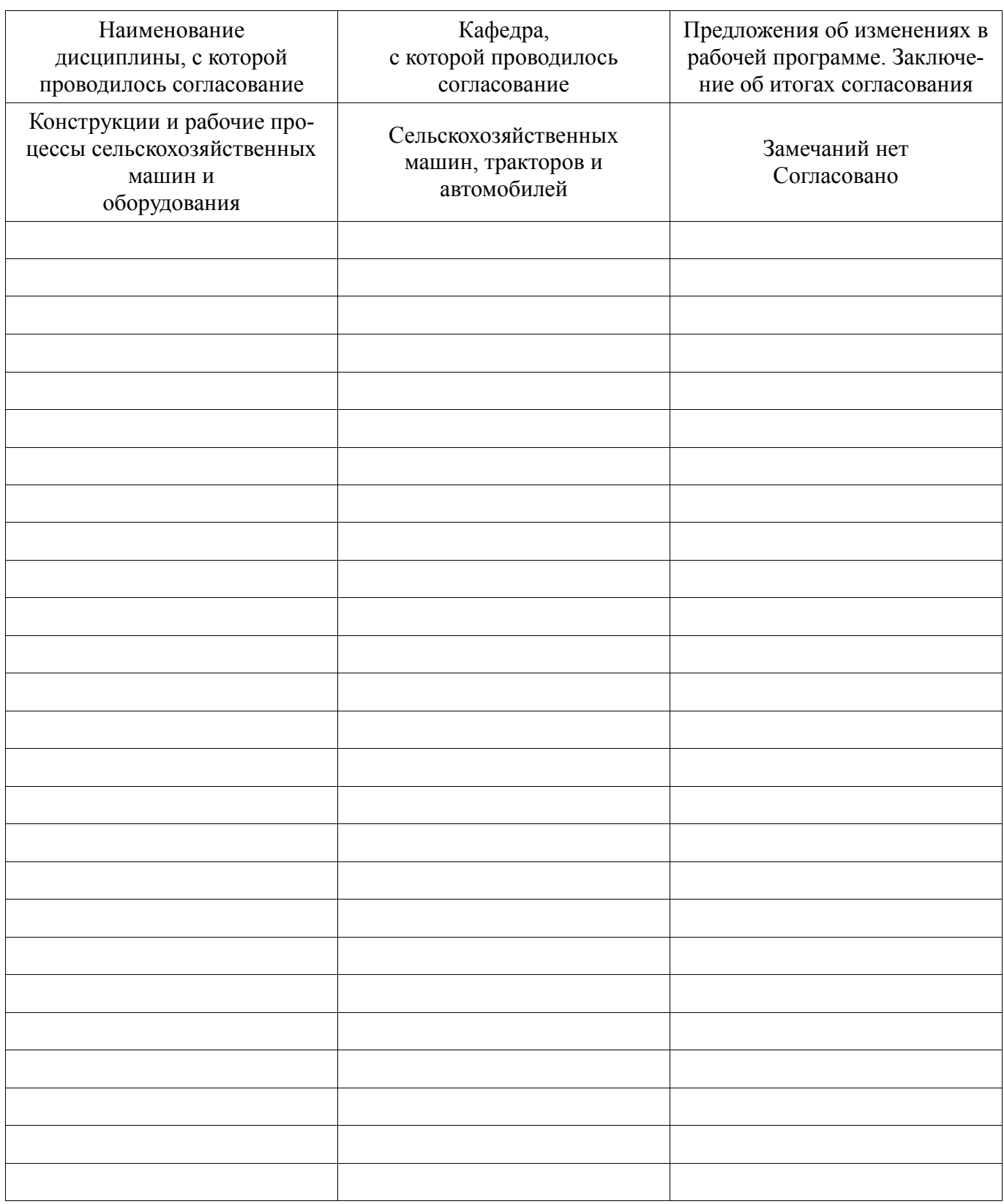

# **ПРИЛОЖЕНИЕ 1**

# **Лист периодических проверок рабочей программы**

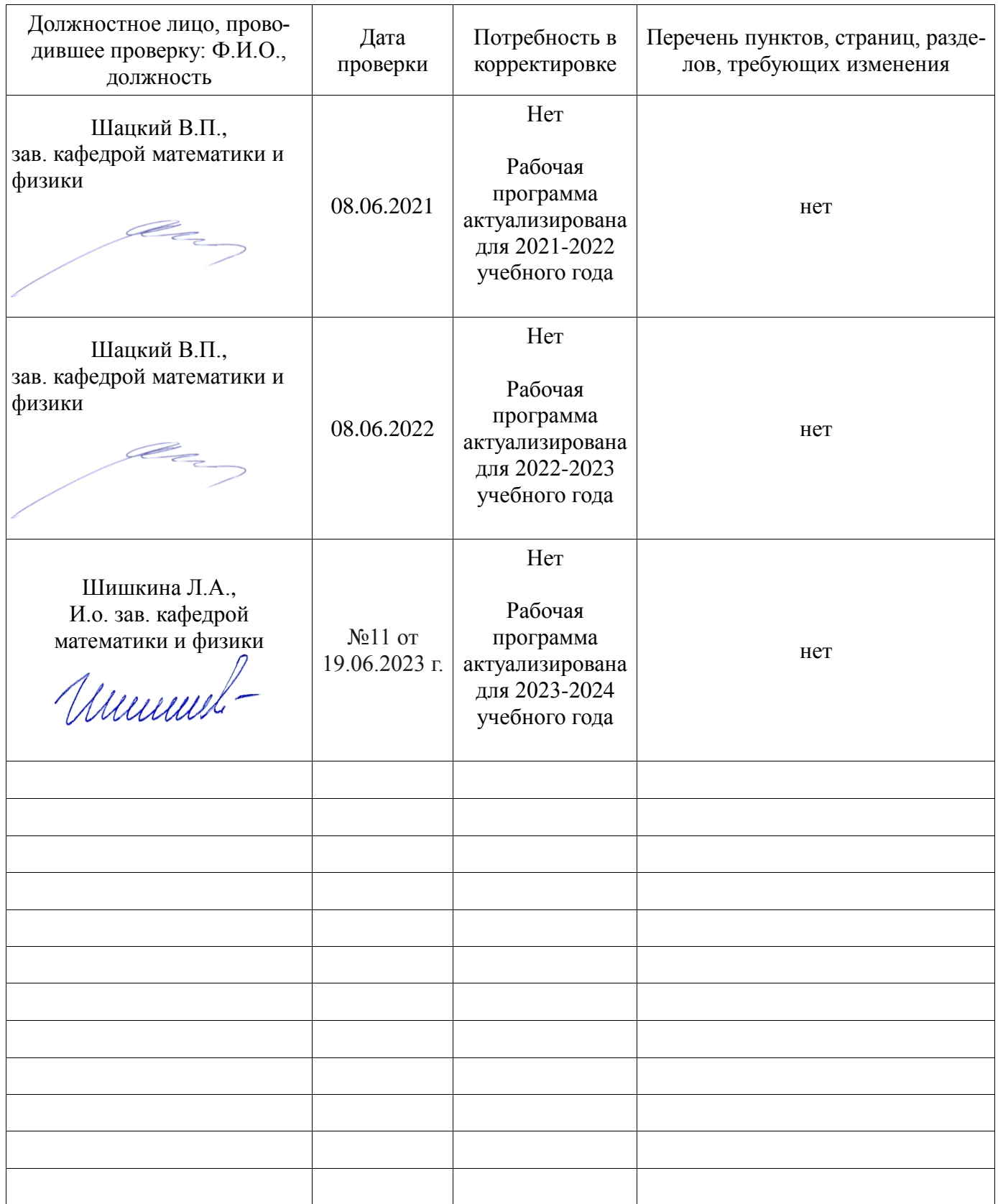

# **ПРИЛОЖЕНИЕ 2 Лист изменений рабочей программы**

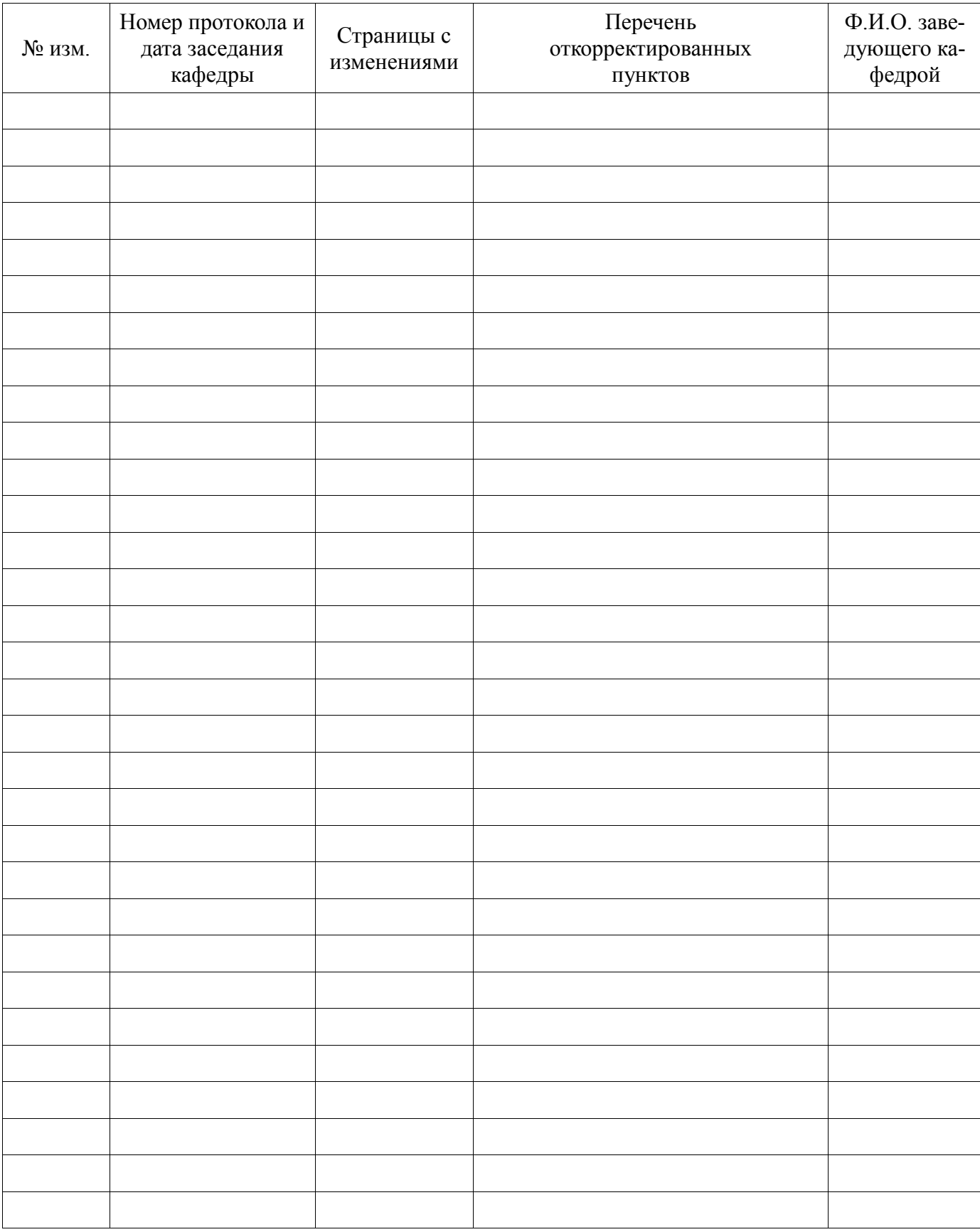